## **Adobe Marketo Measure Integration**

Download the PDF of this article.

#### In this Article

Overview

Requirements

How to Set Up

### **Related Articles**

#### **Overview**

The Adobe Marketo Measure (previously Bizible) integration works on embedded forms, including forms that are in an iframe. This allows you to collect tracking data for your forms including web source, medium, keyword, visitors, cookies, and much more by using their advanced reporting capabilities.

Marketo Measure provides Javascript code for you to apply to your forms. This coding can be included in the iFrame code or in the Branding of your account.

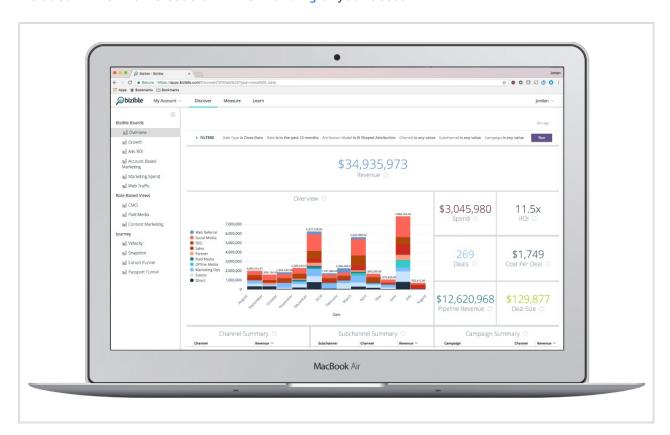

### **Requirements**

- A FormAssembly Essentials plan or above
- An Adobe Marketo Measure account

# **How to Set Up**

You will be provided with the Javascript code for your Marketo Measure account during the sign-up process and it will also be available for reference in your account documentation.